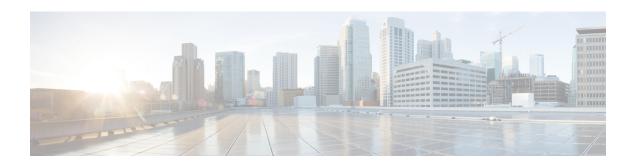

# **W** Commands

- wc, on page 2
- weighting, on page 3
- where, on page 4
- where detail, on page 5
- which, on page 6
- wide-metric-only, on page 7
- write erase, on page 8
- write erase boot, on page 9

#### WC

"|" we [{-c|-l|-w}]

#### **Syntax Description**

- | Pipe command output to filter
- **w** Count words, lines, characters
- -c Output character count
- -I Output line count
- w Output word count

#### **Command Modes**

• /output

### weighting

#### **Syntax Description**

| no             | Negate a command or set its defaults |  |
|----------------|--------------------------------------|--|
| weighting      | Gateway weighting and tracking       |  |
| weight-max-val | Type: integer                        |  |
|                | min: 1 max: 254                      |  |
|                | Weighting maximum value              |  |
| lower          | Weighting lower threshold            |  |
| low-thresh     | Type: integer                        |  |
|                | min: 1 max: 253                      |  |
|                | Weighting lower threshold value      |  |
| upper          | Weighting upper threshold            |  |
| upper-thresh   | Type: integer                        |  |
|                | min: 1 max: 254                      |  |
|                | Weighting upper threshold value      |  |
| track          | Interface tracking                   |  |
| track-obj      | Type: integer                        |  |
|                | min: 1 max: 500                      |  |
|                | Tracked object                       |  |
| decrement      | Weighting decrement                  |  |
| dec-val        | Type: integer                        |  |
|                | min: 1 max: 255                      |  |
|                | Decrement value 1 255                |  |
|                |                                      |  |

#### **Command Modes**

• /exec/configure/if-eth-any/glbp

### where

|                    | where                                  |
|--------------------|----------------------------------------|
| Syntax Description | where shows the cli context you are in |
| Command Modes      | • /global                              |

### where detail

|                    | where detail                             |
|--------------------|------------------------------------------|
| Syntax Description | where shows the cli context you are in   |
|                    | detail shows each entry on separate line |
| Command Modes      | • /global                                |

### which

#### which

**Syntax Description** 

which shows which cli commands are available in current mode (see also 'show cli syntax' which has more options)

**Command Modes** 

• /global

# wide-metric-only

| Inol w | ide-metric-only |
|--------|-----------------|
|--------|-----------------|

|                    | [no] white means only |                                        |  |
|--------------------|-----------------------|----------------------------------------|--|
| Syntax Description | no                    | Negate a command or set its defaults   |  |
|                    | wide-metric-only      | Advertise only wide metric             |  |
| Command Modes      | • /exec/configu       | ure/router-isis/router-isis-vrf-common |  |

#### write erase

| write | erase |
|-------|-------|
|       |       |

| •             | _    |     |       |
|---------------|------|-----|-------|
| Syntay        | Hace | PIP | ntinn |
| <b>Syntax</b> | DCOL |     | JUUII |
| -             |      |     |       |

write Write current configuration

erase Destroys the configuration on persistent media

**Command Modes** 

• /exec

# write erase boot

|                    | write erase boot                                            |
|--------------------|-------------------------------------------------------------|
| Syntax Description | write Write current configuration                           |
|                    | erase Destroys the configuration on persistent media        |
|                    | <b>boot</b> Destroys boot configuration on persistent media |
| Command Modes      | • /exec                                                     |

write erase boot